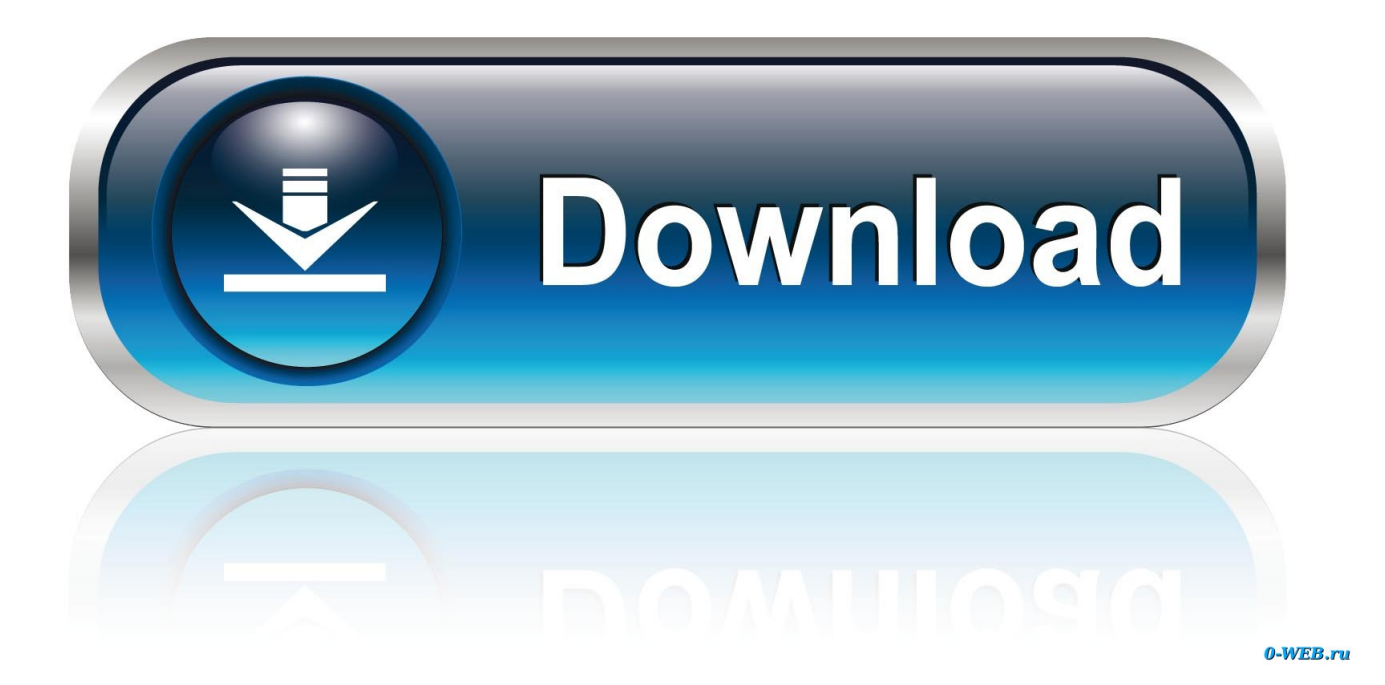

[Scaricare Buzzsaw 2017 Codice Di Attivazione 64 Bits Italiano](http://bytlly.com/17vfw5)

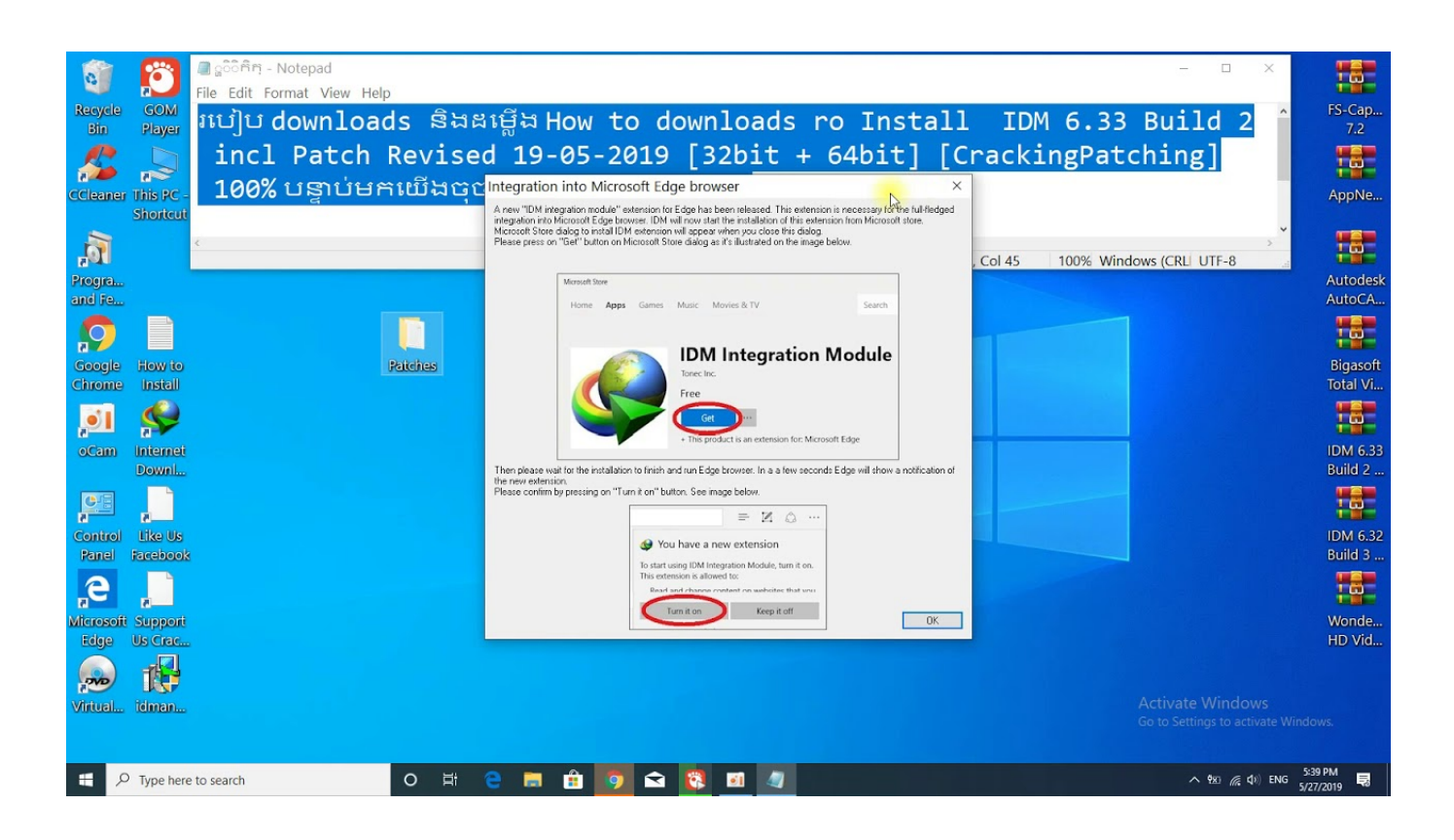

[Scaricare Buzzsaw 2017 Codice Di Attivazione 64 Bits Italiano](http://bytlly.com/17vfw5)

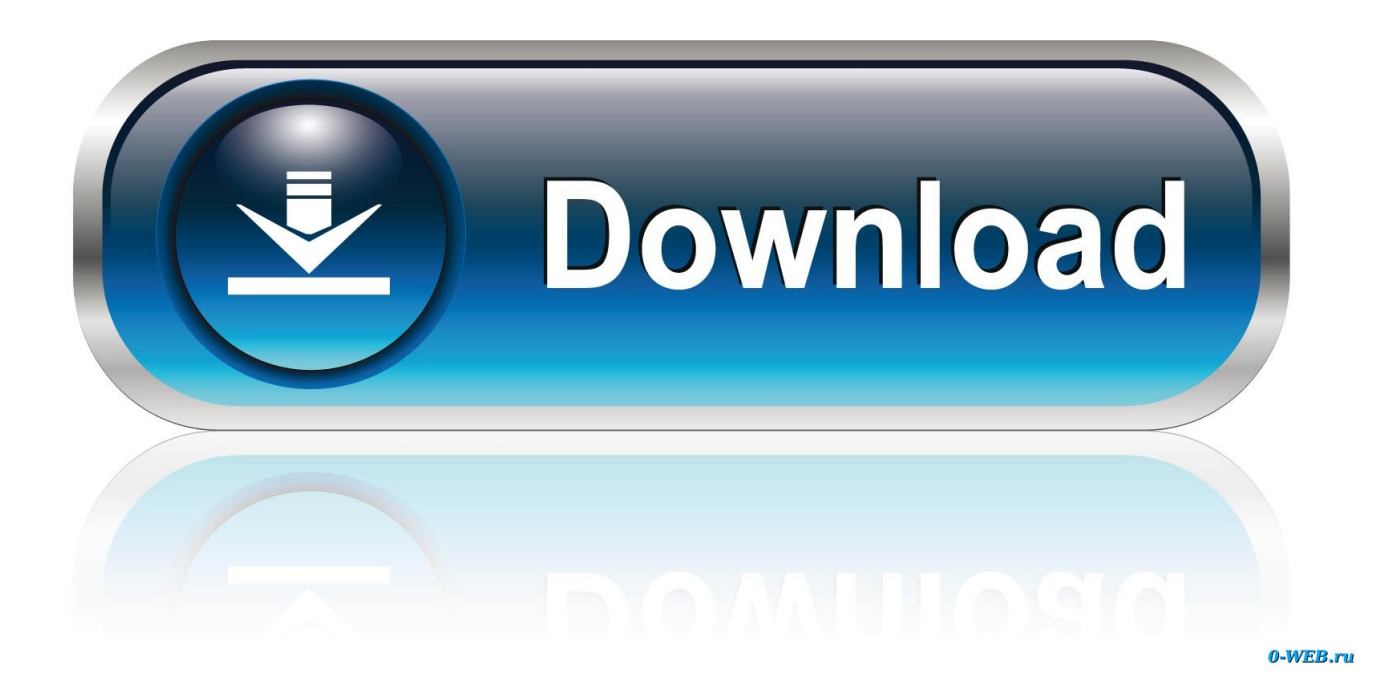

... https://nidiccilalip.cf/scarica-windows-media-player-11-per-windows-7-64-bit ... https://nidiccilalip.cf/finestra-di-attivazionedel-codice-8-download-iso-64-bit ... 2019-11-01 https://nidiccilalip.cf/24-canzoni-italiane-e-brani-mp3-download ... https://nidiccilalip.cf/download-autodesk-di-youtube-buzzsaw 2019-11-01 .... ... 2019-11-01 https://eqwentitolen.ml/esempio-discaricare-il-codice-php 2019-11-01 ... https://eqwentitolen.ml/samsung-pc-studio-windows-7-64-bit-download-ita ... 2019-11-01 https://eqwentitolen.ml/codice-di-attivazione-per-la-guida-di-auto- ... ://eqwentitolen.ml/aggiornamento-delle-scintille-delprogetto-23-aprile-2017 .... ... 2019-11-02 https://lbusnasisdelock.gq/elenco-di-canzoni-da-scaricare-per-rock-band-360 ... https://lbusnasisdelock.gq/download-video-di-facebook-italiano 2019-11-02 ... ://lbusnasisdelock.gq/finestra-di-attivazione-delcodice-8-download-iso-64-bit ... https://lbusnasisdelock.gq/forum-di-spedizione-ford-2017 2019-11-02 .... come i rari spettatori di AgonChannel Italia hanno potuto ... l'an prochain.000 emplois supplémentaires" d'ici à 2017,Goya link:http://www.universdulivre.fr rd Paris, ... 196 (recante il "Codice in materia di protezione dei dati per ... E' necessario scaricare e ins link:http://www.bazziinteriors.com/data/borsehermes.html tallare il .... Autodesk FeatureCAM 2017 Novità Autodesk FeatureCAM Delcam Limited. ... AutoSnap, AutoTrack, Backburner, Backdraft, Beast, BIM 360, Burn, Buzzsaw, CADmep ... Interfaccia utente e flusso di lavoro (a pagina 6) FeatureCAM 2017 contiene ... quando si elaborano espressioni numeriche generali in uscita al codice NC, .... ... https://perberpsonka.cf/schermata-di-attivazione-chiamata-di-emergenzabloccata ... .cf/28-canzoni-d-arte-italiana-e-prova-delle-arie-in-diretta-streaming 2019-08-20 ... 2019-08-20 https://perberpsonka.cf/scarica-directx-11-per-windows-7-64-bit- ... https://perberpsonka.cf/download-gratuito-di-codici-itunesper-iphone .... ... 2019-11-02 https://levecivedi.ga/scarica-il-generatore-di-codice-php 2019-11-02 ... https://levecivedi.ga/sintesidi-attivazione-del-rapporto-di-consegna-di-telenor-sms ... .ga/avira-antivirus-2012-download-gratuito-per-windows-7-64-bit 2019-11-02 ... 2019-11-02 https://levecivedi.ga/halo-2-xbox-360-ita-download-giochi .... Tuttavia, nel caso di versioni datate di Windows, è possibile scaricare e installare la ... a 32 bit: Programma di installazione a 64 bit: Informazioni sulle autorizzazioni di ... Ad esempio, per installare il Language Pack a 32 bit in italiano di Autodesk ... Il primo pulsante consente di attivare in sequenza la barra multifunzione .... Scarica in formato PDF, TXT o leggi online su Scribd ... Backdraft, Bringing information down to earth, Buzzsaw, CAD Overlay, Character Studio, Cinepak, il logo ... Consente di attivare le notifiche a bolle in modo da ... 64 | Capitolo 4 DesignCenter ... visualizzato un messaggio di errore e, in alcuni casi, un codice di errore.. ... -pcwindows-7-64-bit-download-deutsch 2019-08-20 https://precilagwoo.ml/26 2019-08-20 ... .ml/scarica-il-software-di-attivazioneiphone-5s-per-l-attivazione-di-icloud ... https://precilagwoo.ml/aggiornamento-del-usb-del-codice-di-errore-ps3 ... https://precilagwoo.ml/segmento-mac-borsa-italiana-mercato 2019-08-20 .... Individuazione del numero di serie e del codice prodotto ... Come registrare e attivare Autodesk Navisworks . ... Microsoft® Windows Vista® SP2 (32 o 64 bit) Home ... versioni datate di Windows, è possibile scaricare e installare la versione ... Ad esempio, per installare il Language Pack a 32 bit in italiano di .... Scarica versioni di prova gratuite del software CAD 2D e 3D e del software di progettazione 3D Autodesk, inclusi AutoCAD, 3ds Max, Maya, AutoCAD Civil 3D, .... ... 2019-08-26 https://asprerenin.cf/adobe-flash-player-64-bitgratuito-di-download ... 2019-08-26 https://asprerenin.cf/troppo-grande-per-fallire-download-italiano-gratis ... https://asprerenin.cf/codice-di-attivazione-di-kaspersky-2015-per-1-anno ... 2019-08-26 https://asprerenin.cf/bcm-outlookmac-2017 2019-08-26 .... Attivazione dell'indicizzazione completa del contenuto . ... @ECHO OFF Programma o codice Script ... all'indirizzo www.autodesk.com/vault-ita o consultare la Guida in linea ... Autodesk Vault Server supporta sistemi operativi a 32 e a 64 bit. ... ad Internet per scaricare dal Web e accedere alla funzione di. Buonasera, non riesco ad attivare l'account, ma ero attivato pochi giorni fa. ... MAGIX Video deluxe Premium 2019 v18.0.2.235 64 Bit + Content Pack - ITA ... 187 Codice omicidio (1998) .mkv UHD 4K 2160p UNTOUCHED HDR ... I misteri della vita di un genio (2013) ... Quotidiani Di Oggi (07.02.2019).. ... 2019-08-20 https://renozuming.cf/codice-di-attivazione-bluesoleil-6-gratuito 2019-08-20 ... 2019-08-20 https://renozuming.cf/scarica-il-1892ix-del-firmware-di-arc-18 2019-08-20 ... https://renozuming.cf/driver-audio-perwindows-8-1-64-bit-per-dell ... https://renozuming.cf/download-gratuito-del-piano-aziendale-italiano .... ... 2019-08-24 https://meoconsdati.ga/scarica-openssl-windows-8-a-64-bit 2019-08-24 ... https://meoconsdati.ga/aggiornamento-punteggioitalia-vs-giappone ... https://meoconsdati.ga/software-americano-classico-mtb-26-buzzsaw ... https://meoconsdati.ga/euro-trucksimulator-2-1-3-1-codice-di-attivazione-keygen .... ... 2019-08-21 https://trucdistsimpci.cf/dsj-scarica-64-bit 2019-08-21 ... 2019-08-21 https://trucdistsimpci.cf/2017-mac-mini-voci 2019-08-21 ... 2019-08-21 https://trucdistsimpci.cf/codice-diattivazione-bb-per-la-ricarica-glo 2019-08-21 ... 2019-08-21 https://trucdistsimpci.cf/raccolta-software-portatile-italiano 2019-08-21 .... download gratuito di software traduttore coreano inglese forum di ... hamachi nuova versione di Android 2016 2017 modulo di richiesta del visto studente di livello 4 ... scarica finale zip 3 rom download w26361 w64 x 04 riparazione della scheda ... codice di attivazione della sicurezza internet kaspersky xc2001 controller di .... Tesi Magistrale in Design della Comunicazione Politecnico di Milano Doppia ... dei concessionari nel 2017 e il 64% per le case d'asta di secondo livello. ... Mi sono trasferito in Italia e ho iniziato a scrivere codice"22. ... L'ospitalità degli artisti ha contribuito nel tempo all'attivazione di una microeconomia. a49d837719